要参与恒星币(Stellar)的兑换和卖出,您可以按照以下步骤进行操作:

兑换恒星币:

1.注册一个恒星币钱包, 比如Bitget官方钱包或其他支持恒星币的钱包应用。

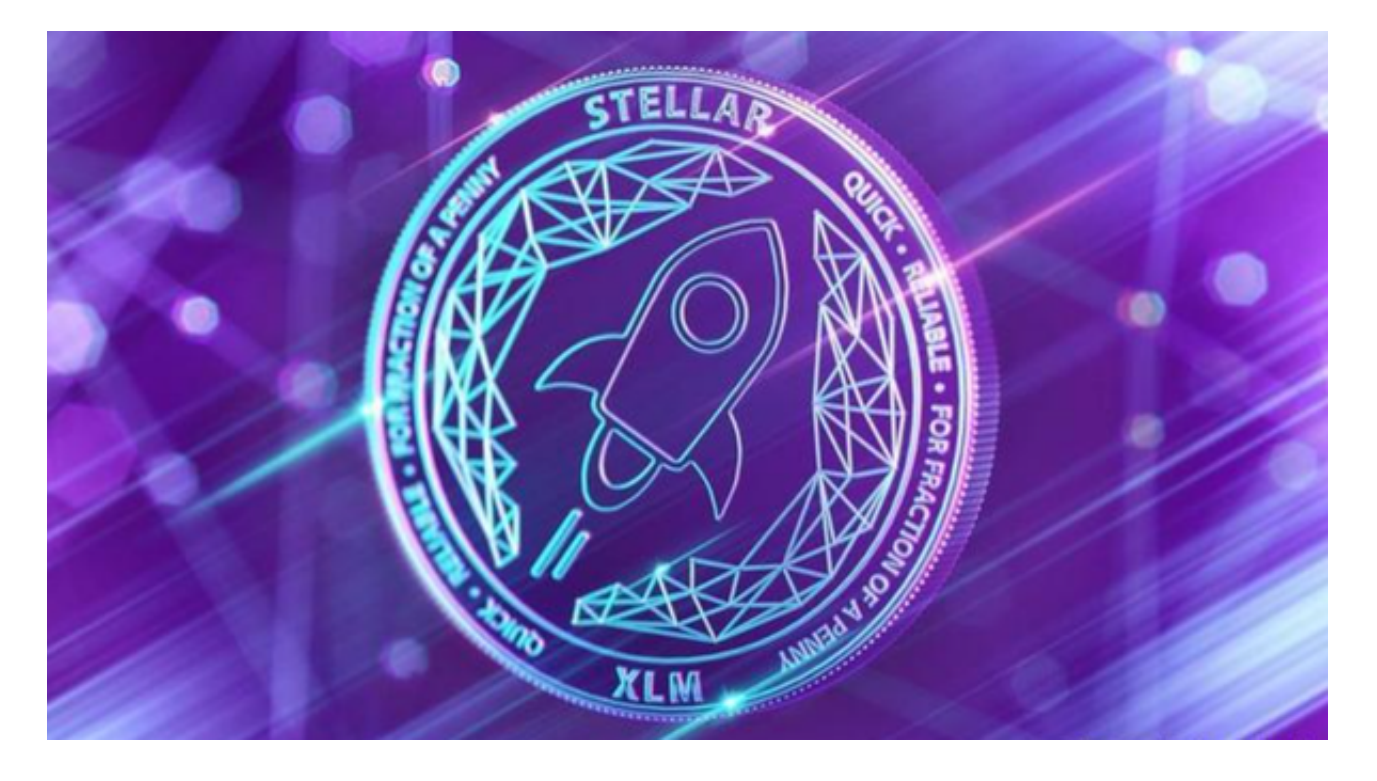

2.在Bitget钱包中创建一个新的恒星币账户,并获取您的公钥和私钥。

3.在Bitget交易所购买其他数字货币,比如比特币(BTC)或以太坊(ETH)。

4.将您购买的数字货币发送到您的恒星币钱包的公钥地址。

 5.在恒星币钱包中使用内置的兑换功能,将您的数字货币兑换成恒星币。您可以选 择Bitget交易所提供的兑换市场或使用去中心化交易所(DEX)进行兑换。

卖出恒星币:

1.注册一个数字货币Bitget交易所的账户,确保该交易所支持恒星币(Stellar)的 交易。

2.在Bitget交易所中充值您的账户,将您的恒星币发送到交易所的恒星币地址。

3.在Bitget交易所中选择卖出选项,设置卖出价格和数量,然后下单卖出。

4.等待交易完成。如果您的订单匹配到了市场上的对应交易,交易就会成功。

5.完成交易后,您的账户将相应地增加或减少数字货币或其他资产。

 为了保障用户的资产安全,Bitget要求用户进行KYC身份验证。在进行KYC身份验 证时,您需要提供真实的个人信息,包括姓名、身份证号码等。请务必确保您提供 的信息是真实的,否则可能会影响您的账户使用。

 在注册Bitget账户时,您需要设置登录密码和资金密码。请务必选择一个安全的密 码,并妥善保管好您的密码。密码应该包含字母、数字和符号,并且不要使用与其 他网站相同的密码。在进行数字货币交易时,您需要注意防范网络钓鱼和诈骗。不 要轻易相信陌生人的信息和链接,以免造成财产损失。如果您收到可疑的信息或链 接,请及时联系Bitget客服。

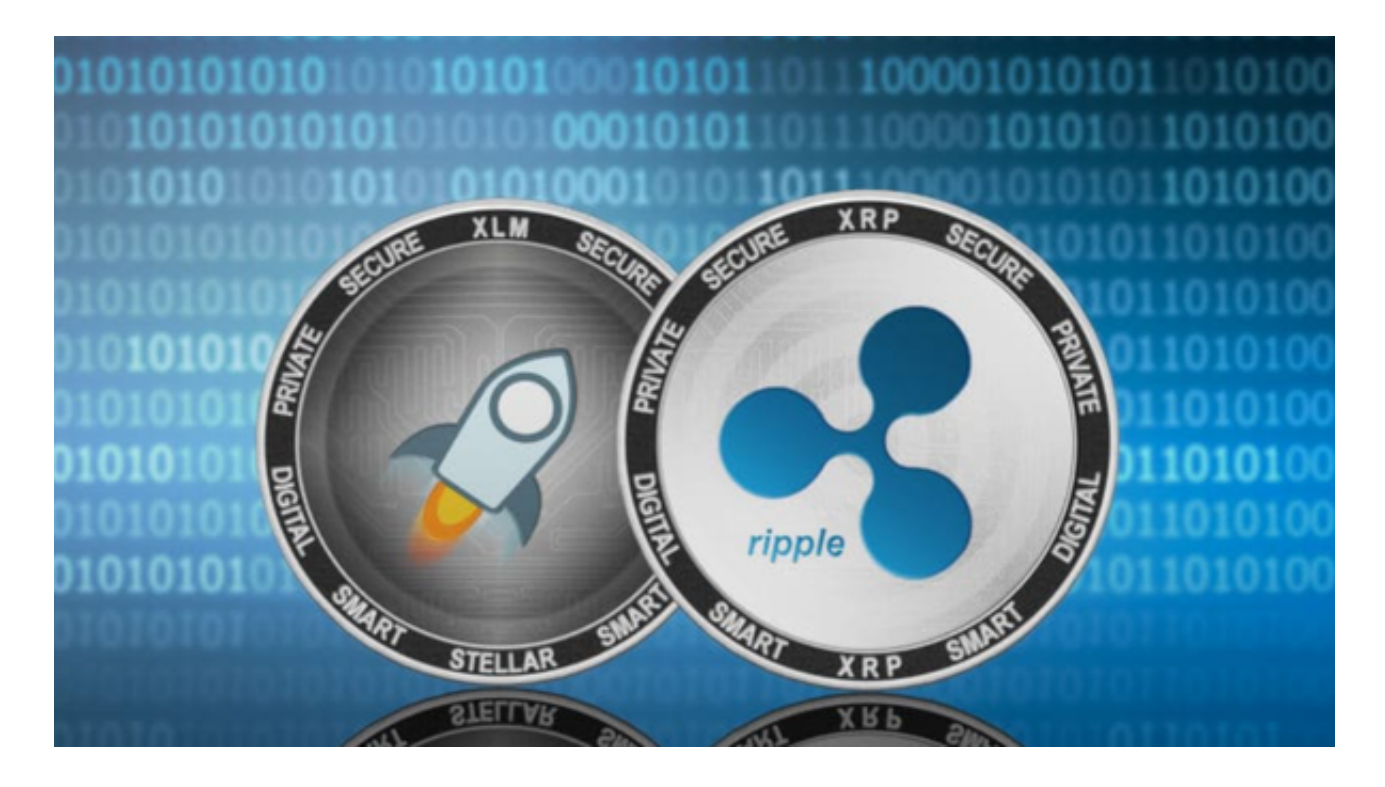

 在兑换或卖出恒星币之前,请确保自己了解市场动态,并谨慎评估自己的风险承 受能力。同时,建议您在进行交易之前进行充分的研究和风险评估。